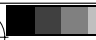

-8

-8

 $\frac{v}{\sqrt{1-v}}$  www.ps.bam.de/YG94/L94G00N1.PS/.TXT; Start-Ausgabe N: Keine Ausgabe-Linearisierung (OL) in Datei (F), Startup (S), Gerät (D)

C

-6

BAM-Material: Code=rha4ta

-6

 Anwendung für Messung von Drucker− oder Monitorsystemen BAM-Registrierung: 20071001-YG94/L94G00N1.PS/.TXT

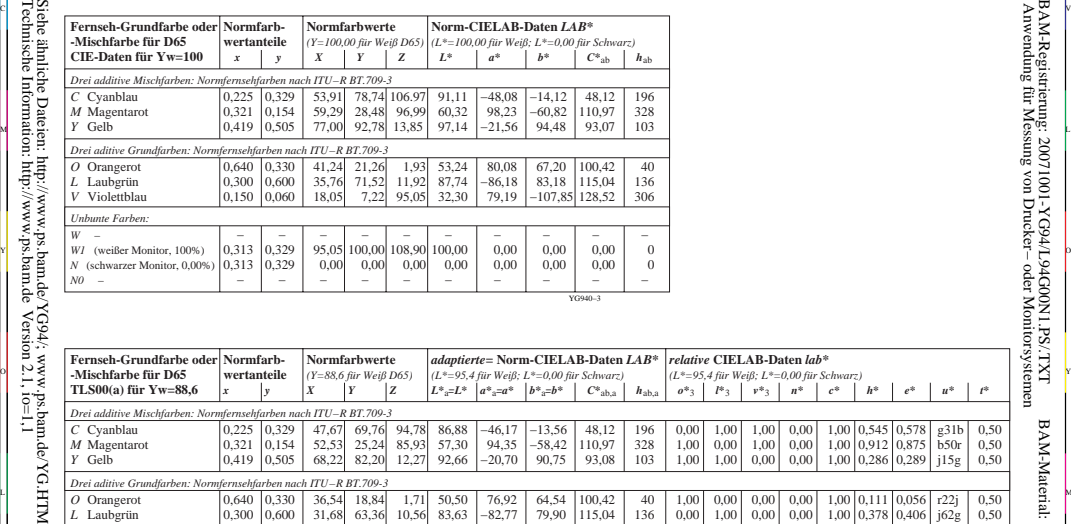

VG940−7 *Y* Gelb 0,419 0,505 68,22 82,20 12,27 92,66 −20,70 90,75 93,08 103 1,00 1,00  $0.00$  1,00  $0.00$  1,00 1,00  $0,00$ <br> $0,00$  0,00 0,00 1,00 0,286 0,289 1,00 0,912 0,875 1,00 0,545 0,578  $\frac{1}{15g}$  $b50r$  g31b 0,50 0,50 0,50 *relative* **CIELAB-Daten** *lab\**  $\begin{array}{|l|l|}\n\mathbb{C}\xi & \text{Mischfarbe für D65}\n\end{array}$  **wertanteile**  $(Y=88.6$  für Weiß D65)  $(L^*=95.4$  für Weiß; L\*=0,00 für Schwarz)  $(L^*=95.4$  für Weiß; L\*=0,00 für Schwarz)  $(L^*=95.4$  für Weiß; L\*=0,00 für Schwarz)  $\begin{array}{|l|l|}\n\end{array}$  *o\**3 *l\**3 *v\**3 *n\* c\* h\* e\* u\* t\* Drei aditive Grundfarben: Normfernsehfarben nach ITU−R BT.709-3 V* Violettblau *L* Laubgrün *O* Orangerot 0.150 0,300 0,640 0.060 0,600 0.330 15,99 31,68 36,54 6,40 63,36 18,84 84,22 10,56 1,71 30,39 83,63 50,50 76,06 −82,77 76,92 −103,58 128,52 79,90 64,54 115,04 100,42 306 136 40 0,00 0,00 1,00 0,00 1,00 0,00 1,00 0,00 0,00 0,00 0,00 0,00 1,00 0,851 0,825 b29r 1,00 0,378 0,406 j62g 1,00 0,111 0,056 r22j 0,50 0,50 0,50 *Unbunte Farben: W* (ideales Weiß, 100,00%) *W1* (weißer Monitor, 88,6%) *N* (schwarzer Monitor, 0,00%) *N0* − − − 0.313 0,313 − − 0.329 0.329 − 0,00 84,21 95,05 100,00 − 0,00 88,60 − 0,00 96,49 108.90 − 0,00 95,41 100,00 − 0,00 0,00 0,00 − 0,00 0,00 0,00 − 0,00 0,00 0,00 −  $\theta$  0  $\theta$  − 0,00 1,00 1,05 − 0,00 1,00 1,05 − 0,00 1,00 1,05 − 1,00 0,00 0,00 − 0,00 0,00 0,00 − 0,00 0,00 0,00 − 0,00 0,00 0,00 − r00j r00j − − 0,00 1,00 1,05 L V V C L M  $\frac{1}{6}$   $\frac{1}{4}$   $\frac{1}{6}$   $\frac{1}{4}$   $\frac{1}{8}$   $\frac{1}{8}$   $\frac{1}{8}$   $\frac{1}{8}$   $\frac{1}{8}$   $\frac{1}{8}$   $\frac{1}{8}$   $\frac{1}{8}$   $\frac{1}{8}$   $\frac{1}{8}$   $\frac{1}{8}$   $\frac{1}{8}$   $\frac{1}{8}$   $\frac{1}{8}$   $\frac{1}{8}$   $\frac{1}{8}$   $\frac{1}{8}$   $\frac{1}{8}$  Grundfarben für Farbfernsehen TLS00(a) nach DIN 33866-1 BAM-Prüfvorlage Nr. YG94; Farbbildwiedergabe Eingabe: *w (-> w\*) setgray* Ausgabe: keine Eingabeänderung